Бланк

либо они оба ложны);

например, при  $A = 1$ ,  $B = 0$ ).

(например,  $A \lor B$ ) либо | (например,  $A \lor B$ );

В экзаменационных заданиях используются следующие соглашения.

# 1. Обозначения для логических связок (операций): a) отрицание (инверсия, логическое НЕ) обозначается ¬ (например, ¬А); b) конъюнкция (логическое умножение, логическое И) обозначается /\ (например,  $A \wedge B$ ) либо & (например,  $A \& B$ ); c) дизъюнкция (логическое сложение, логическое ИЛИ) обозначается \/ d) следование (импликация) обозначается  $\rightarrow$  (например, A  $\rightarrow$  B); e) тождество обозначается ≡ (например,  $A \equiv B$ ). Выражение  $A \equiv B$  истинно тогда и только тогда, когда значения A и B совпадают (либо они оба истинны, f) символ 1 используется для обозначения истины (истинного высказывания); символ 0 – для обозначения лжи (ложного высказывания). 2. Два логических выражения, содержащих переменные, называются равносильными (эквивалентными), если значения этих выражений совпадают при любых значениях переменных. Так, выражения  $A \rightarrow B$  и  $(\neg A) \lor B$ равносильны, а А  $\vee$  В и А  $\wedge$  В неравносильны (значения выражений разные,

3. Приоритеты логических операций: инверсия (отрицание), конъюнкция (логическое умножение), дизъюнкция (логическое сложение), импликация (следование), тождество. Таким образом,  $\neg A \wedge B \vee C \wedge D$  означает то же, что и  $((\neg A) \land B) \lor (C \land D).$ 

Возможна запись  $A \wedge B \wedge C$  вместо  $(A \wedge B) \wedge C$ . То же относится и к дизъюнкции: возможна запись А  $\lor$  В  $\lor$  С вместо (А  $\lor$  В)  $\lor$  С.

4. Обозначения Мбайт и Кбайт используются в традиционном для информатики смысле – как обозначения единиц измерения, чьё соотношение с единицей «байт» выражается степенью двойки.

<u>Martia de Santa Compo</u>

#### **Единый государственный экзамен по ИНФОРМАТИКЕ и ИКТ**

#### **Инструкция по выполнению работы**

Экзаменационная работа состоит из двух частей, включающих в себя 27 заданий. Часть 1 содержит 23 задания с кратким ответом, часть 2 содержит 4 задания с развёрнутым ответом.

На выполнение экзаменационной работы по информатике и ИКТ отводится 3 часа 55 минут (235 минут).

Ответы к заданиям 1–23 записываются в виде числа, последовательности букв или цифр. Ответы запишите в поле ответа в тексте работы, а затем перенесите в бланк ответов № 1.

**KMM** 

OTBet:  $23$ 

23

 Задания 24–27 требуют развёрнутого ответа. В бланке ответов № 2 укажите номер задания и запишите его полное решение.

 Все бланки ЕГЭ заполняются яркими чёрными чернилами. Допускается использование гелевой, капиллярной или перьевой ручек.

При выполнении заданий можно пользоваться черновиком. Записи в черновике не учитываются при оценивании работы.

Баллы, полученные Вами за выполненные задания, суммируются. Постарайтесь выполнить как можно больше заданий и набрать наибольшее количество баллов.

*Желаем успеха!*

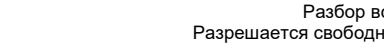

 $1253_{16}$ ?

 $\overline{2}$ 

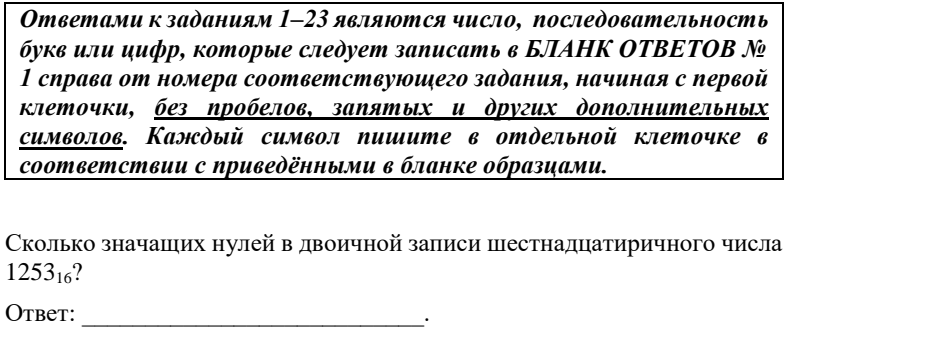

Логическая функция F задаётся выражением (а ∧ ¬с) V (¬а ∧ b ∧ с). Определите, какому столбцу таблицы истинности функции F соответствует каждая из переменных a, b, c.

**Часть** 1

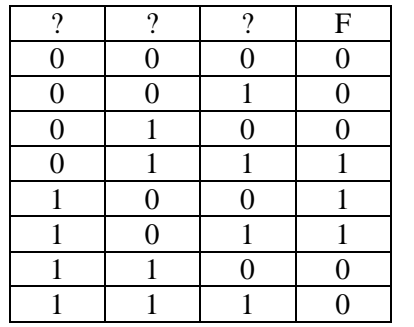

В ответе напишите буквы а, b, с в том порядке, в котором идут соответствующие им столбцы (без разделителей).

Ответ: что с последните само с последните само с последните само с последните само с последните само с последните само с последните само с последните само с последните само с последните само с последните само с последните

 $\overline{\mathbf{3}}$ 

На рисунке справа схема дорог Н-ского района изображена в виде графа, в таблице содержатся сведения о длинах этих дорог (в километрах).

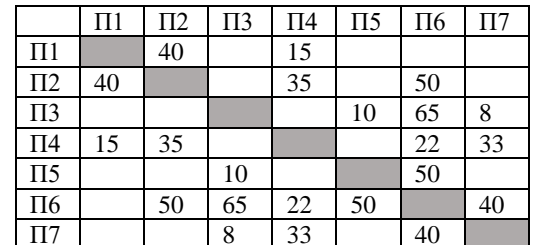

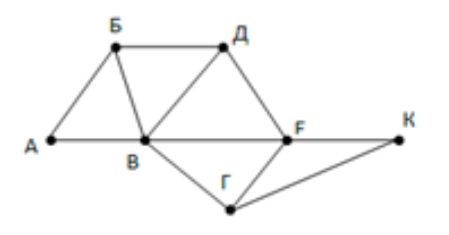

Так как таблицу и схему рисовали независимо друг от друга, то нумерация населённых пунктов в таблице никак не связана с буквенными обозначениями на графе. Определите, какова длина дороги из пункта Б в пункт Д.

Ответ: <u>дажница с село на село на село на село на село на село на село на село на село на село на село на село</u>

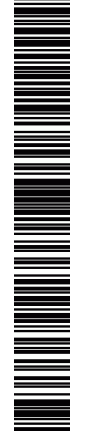

**ИНФОРМАТИКА** 

Тренировочный вариант №14 от 13.03.2017

В каталоге находятся файлы со следующими именами:

В каталоге находятся файлы со следующими именами:

corvin.doc escorte.dat esccorte.doc record.docx score5.docx side-core.doc

Определите, по какой из масок будет выбрана указанная

# группа файлов:

escoorte.doc record.docx score5.docx side-core.doc Маски: 1)  $*corr?*.d*$  $2)$  ?cor\*.doc 3) \*?cor\*.do\* 4) \*cor?.doc\*

 $\overline{5}$ 

6

 $\overline{\mathbf{4}}$ 

Для кодирования некоторой последовательности, состоящей из букв А. Б. В. Г. решили использовать неравномерный лвоичный код. удовлетворяющий условию Фано. Для буквы А использовали кодовое слово 1, для буквы Б - кодовое слово 001. Какова наименьшая возможная суммарная длина всех четырёх кодовых слов?

OTBeT:  $\qquad \qquad \qquad \qquad$ 

У исполнителя Алгоритм две команды, которым присвоены номера:

1. прибавь 3,

2. умножь на х

где х - неизвестное положительное число. Программа для исполнителя Алгоритм - это последовательность номеров команд. Известно, что программа 12112 переводит число 3 в число 36. Определите значение

 $X<sub>z</sub>$ 

Ответ: что с последник с собствение с собствение с собствение с собствение с собствение с собствение с собствение с собствение с собствение с собствение с собствение с собствение с собствение с собствение с собствение с со

 $\overline{7}$ 

Дан фрагмент электронной таблицы.

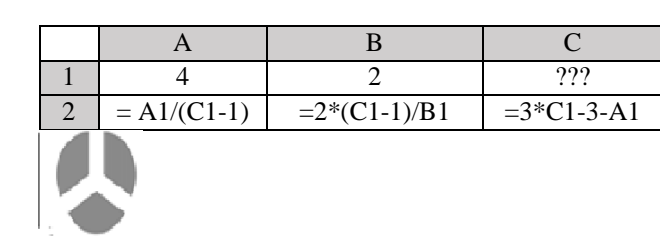

Какое целое число должно быть записано в ячейке C1, чтобы диаграмма, построенная по значениям ячеек диапазона А2:С2, соответствовала рисунку? Известно, что все значения ячеек из рассматриваемого диапазона неотрицательны.

Ответ:

8

Запишите число, которое будет напечатано в результате выполнения следующей программы

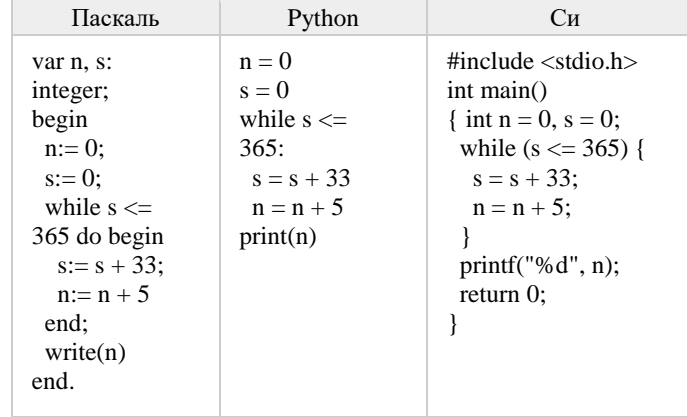

Ответ:

 $3/11$ 

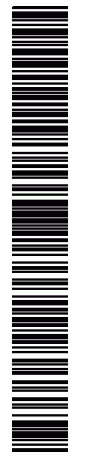

Производится двухканальная (стерео) звукозапись с частотой дискретизации 32 кГц и 32-битным разрешением. Результаты записи записываются в файл, сжатие данных не производится; размер полученного файла - 45 Мбайт. Определите приблизительно время записи (в минутах). В качестве ответа укажите ближайшее к времени записи нелое число.

**10** 

 $11$ 

**12** 

Игорь составляет таблицу кодовых слов для передачи сообщений, каждому сообщению соответствует своё кодовое слово. В качестве кодовых слов Игорь использует 4-буквенные слова, в которых есть только буквы А, В, С, D, X, причём буква Х появляется ровно 1 раз. Каждая из других допустимых букв может встречаться в кодовом слове любое количество раз или не встречаться совсем. Сколько различных кодовых слов может использовать Игорь? Ответ:

Функция F(n), где n - натуральное число, задана следующим образом:

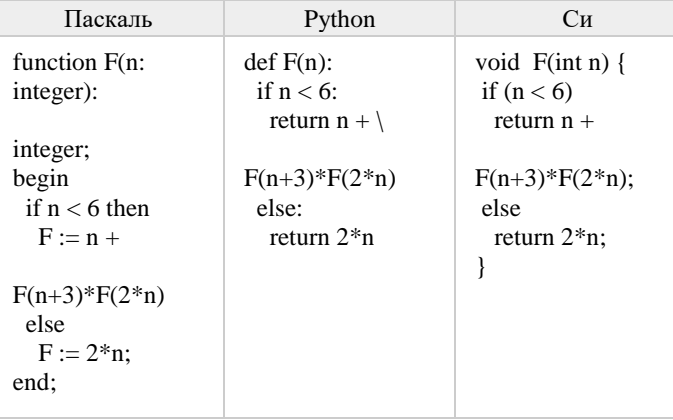

 $O$ TRET:

Два узла, находящиеся в одной сети, имеют IP-адреса 211.115.61.154 и 211.115.59.137. Укажите наибольшее возможное значение третьего слева байта маски сети. Ответ запишите в виле лесятичного числа. Ответ:

 $13<sup>7</sup>$ 

14

При регистрации в компьютерной системе каждому пользователю выдаётся пароль, состоящий из 7 символов и содержащий только символы из 10-символьного набора: A, B, C, D, E, F, G, H, K, L. В базе данных для хранения сведений о каждом пользователе отведено одинаковое и минимально возможное целое число байт. При этом используют посимвольное кодирование паролей, все символы кодируют одинаковым и минимально возможным количеством бит. Кроме собственно пароля, для каждого пользователя в системе хранятся дополнительные сведения, для чего отведено 16 байт на одного пользователя. Определите объём памяти (в байтах), необходимый для хранения сведений о 20 пользователях.

Ответ: что с последните село на село с последните село на село с последните село с последните село с последните с

- Исполнитель Редактор получает на вход строку цифр и преобразовывает её. Редактор может выполнять две команды, в обеих командах v и w обозначают цепочки цифр.
- 1. заменить  $(v, w)$
- 2. нашлось (v)

Первая команда заменяет в строке первое слева вхождение цепочки у на

цепочку w, вторая проверяет, встречается ли цепочка v в строке исполнителя Редактор. Если она встречается, то команда возвращает логическое значение «истина», в противном случае возвращает значение «ложь».

Какая строка получится в результате применения приведённой ниже программы к строке, состоящей из 72 идущих подряд цифр 5? В ответе запишите полученную строку.

## НАЧАЛО

ПОКА нашлось (333) ИЛИ нашлось (555) ЕСЛИ нашлось (555) ТО заменить (555, 3) ИНАЧЕ заменить (333, 5) КОНЕЦ ЕСЛИ KOHELI NOKA **KOHEII** Ответ:

 $4/11$ 

Единый государственный экзамен, 2017 г. Молодов информатика ИНФОРМАТИКА Тренировочный вариант №14 от 13.03.2017 5/11

**15** На рисунке – схема дорог, связывающих города А, Б, В, Г, Д, Е, Ж, И, К, М. По каждой дороге можно двигаться только в одном направлении, указанном стрелкой. Сколько существует различных путей, ведущих из города А в город М и НЕ проходящих через город Г?

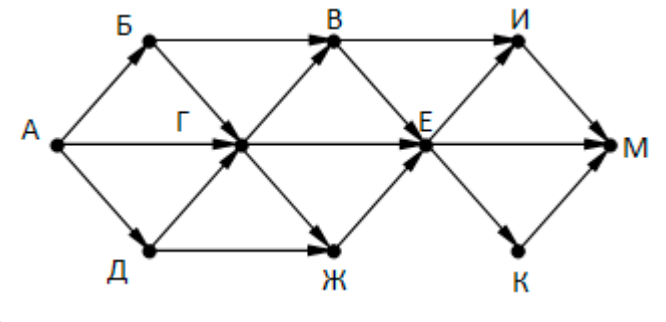

Ответ\_\_\_\_\_\_\_\_\_\_\_\_\_\_.

**16** Чему равно наименьшее основание позиционной системы счисления x, при котором  $225_x = 405_y$ ? Ответ записать в виде целого числа. Ответ: \_\_\_\_\_\_\_\_\_\_\_\_\_\_\_\_\_\_\_\_\_\_\_\_\_\_\_.

**17** В таблице приведены запросы и количество найденных по ним страниц некоторого сегмента сети Интернет.

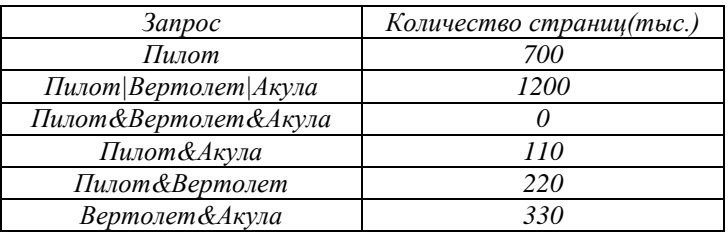

Какое количество страниц будет найдено по запросу  *Вертолёт | Акула?*

Ответ: \_\_\_\_\_\_\_\_\_\_\_\_\_\_\_\_\_\_\_\_\_\_\_\_\_\_\_.

**18** На числовой прямой даны два отрезка: P=[20,50] и Q=[10,60]. Определите наибольшую возможную длину отрезка A, при котором формула

 $((x \in P) \rightarrow (x \in A)) \land ((x \in A) \rightarrow (x \in O))$ 

тождественно истинна, то есть принимает значение 1 при любом значении переменной х

Ответ: \_\_\_\_\_\_\_\_\_\_\_\_\_\_\_\_\_\_\_\_\_\_\_\_\_\_\_.

**19** Ниже представлен фрагмент программы, обрабатывающей одномерный целочисленный массив с индексами от 0 до 10. В начале выполнения этого фрагмента в массиве находились двухзначные натуральные числа. Какое наибольшее значение может иметь переменная s после выполнения данной программы?

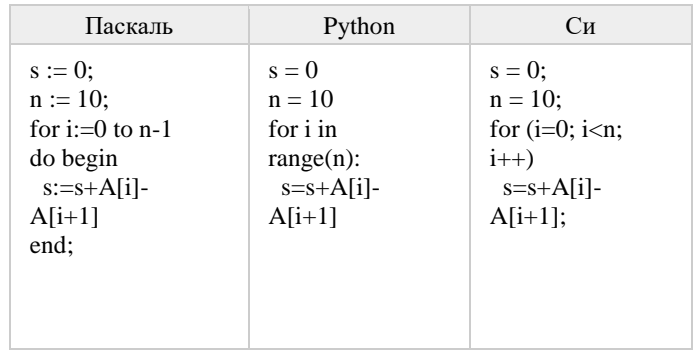

Ответ: \_\_\_\_\_\_\_\_\_\_\_\_\_\_\_\_\_\_\_\_\_\_\_\_\_\_\_.

ТРЕНИРОВОЧНЫЙ

PENPOBOAHPIN KNN No

КИМ № 4

 $\overline{\mathbf{A}}$ 

20

Ниже записан алгоритм. Получив на вход число х, этот алгоритм печатает число М. Известно, что  $x > 100$ . Укажите наименьшее такое (т.е. большее 100) число  $x$ , при вводе которого алгоритм печатает 4.

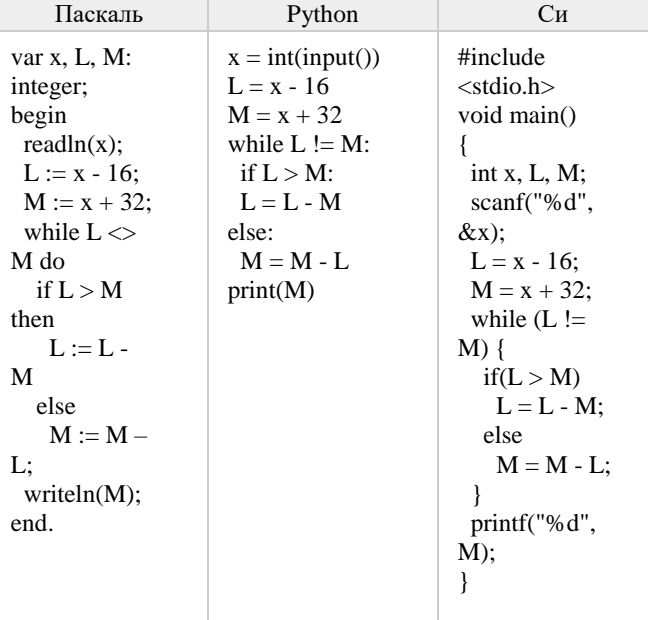

Ответ:

21

Определите, количество чисел k, для которых следующая программа выведет такой же результат, что и для  $k = 13$ ?

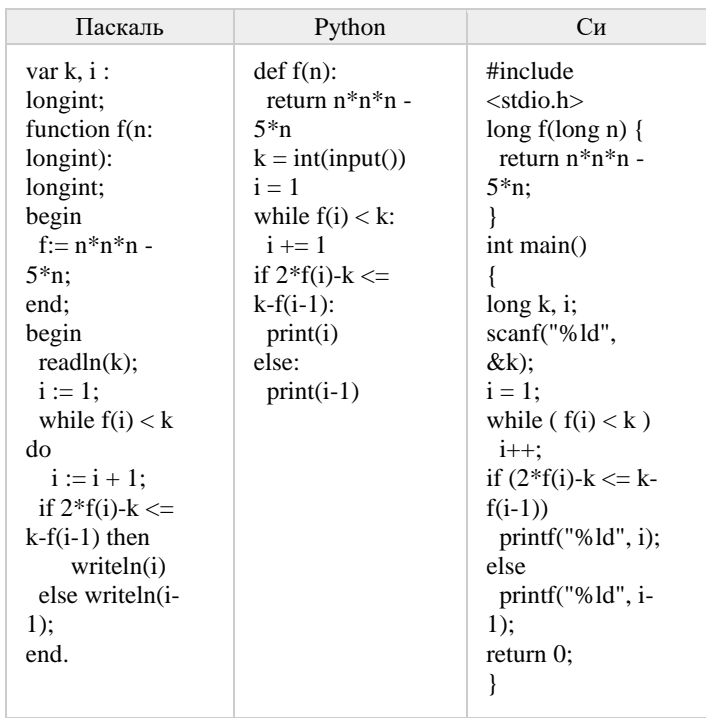

Ответ:

 $22$ 

Исполнитель Калькулятор преобразует число на экране. У исполнителя есть две команды, которым присвоены номера:

- 1. Прибавить 1
- 2. Умножить на 2

Программа для исполнителя Калькулятор - это последовательность команд. Сколько существует программ, для которых при исходном числе 3 результатом является число 20, предпоследней командой которых является

команла «1»?

Ответ: на полно по стал с поставление с по стал с по стал с по стал с по стал с по стал с по стал с по стал с п

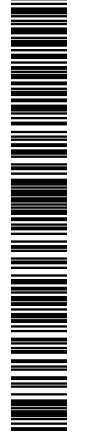

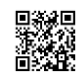

## Часть 2

Для записи ответов на задания этой части (24–27) используйте БЛАНК ОТВЕТОВ № 2. Запишите сначала номер задания (24, 25 и т. д.), а затем полное решение. Ответы записывайте чётко и разборчиво.

 $\overline{24}$ 

Требовалось написать программу, при выполнении которой с клавиатуры считывается натуральное число N, не превосходящее  $10^9$ , и выводится сумма цифр этого числа. Программист написал программу неправильно.

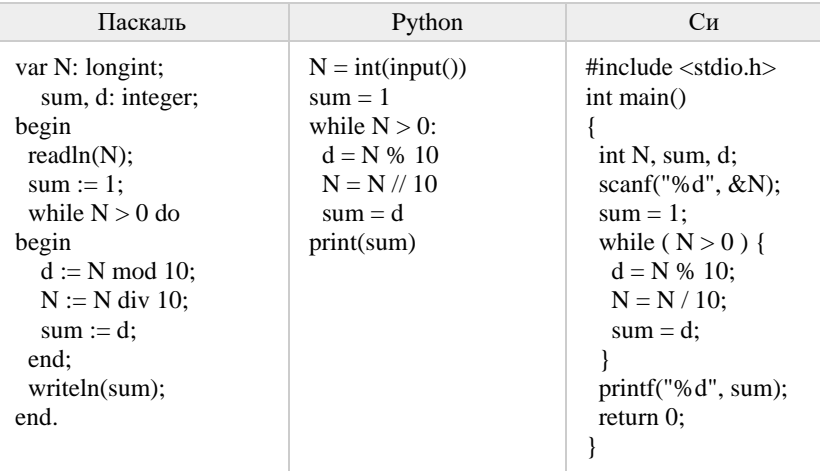

Последовательно выполните следующее.

1. Напишите, что вывелет эта программа при вводе числа 256.

2. Приведите пример такого трёхзначного числа Х, при вводе которого программа выведет правильный ответ.

3. Найдите все ошибки в этой программе (их может быть одна или несколько). Известно, что каждая ошибка затрагивает только одну строку и может быть исправлена без изменения других строк. Для кажлой ошибки:

 $\overline{1}$ выпишите которой ошибка: строку.  $\overline{B}$ слелана 2) укажите, как исправить ошибку, т.е. приведите правильный вариант строки.

Ответ:

 $\overline{23}$ 

Не забудьте перенести все ответы в бланк ответов № 1 - 6 соответствии с инструкцией по выполнению работы.

Сколько существует различных наборов значений логических

переменных  $x_1, x_2, \ldots x_6$ , которые удовлетворяют всем перечисленным

ниже условиям?

 $(x_1 \rightarrow x_2) \rightarrow (x_3 \rightarrow x_4) = 1$ 

 $(x_3 \rightarrow x_4) \rightarrow (x_5 \rightarrow x_6) = 1$ 

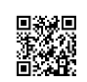

<u> IN HEIMAN METHOD IN HEIMAN M</u>

**ИНФОРМАТИКА** 

Тренировочный вариант №14 от 13.03.2017

Дан целочисленный массив из 20 элементов. Элементы массива могут принимать целые значения от -10 000 до 10 000 включительно. Опишите на естественном языке или на одном из языков программирования алгоритм, позволяющий найти и вывести количество пар элементов массива, в которых хотя бы одно число делится на 3. В данной задаче под парой подразумевается два подряд идущих элемента массива. Например, для массива из пяти элементов: 6; 2; 9;  $-3$ ; 6 – ответ: 4.

Исходные данные объявлены так, как показано ниже на примерах для некоторых языков программирования. Запрещается использовать переменные, не описанные ниже, но разрешается не использовать некоторые из описанных переменных.

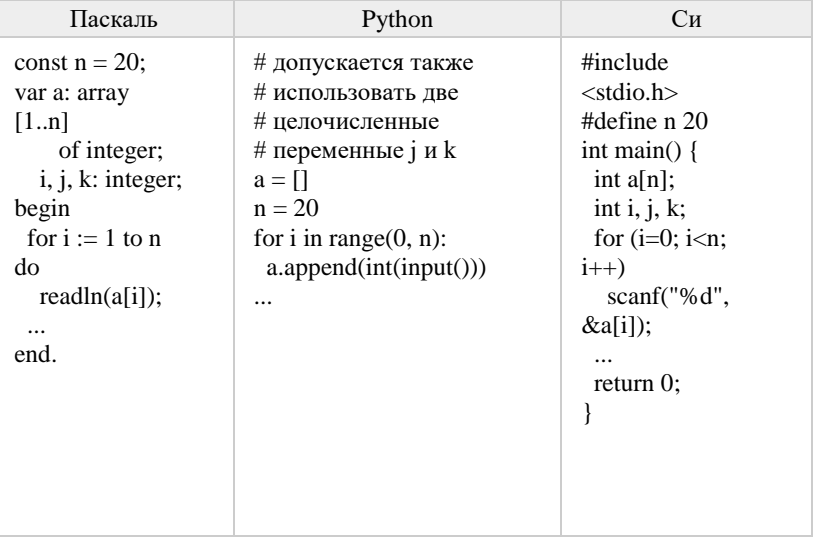

 $26$ 

25

Лва игрока. Петя и Ваня, играют в следующую игру. Перед игроками лежат две кучи камней. Игроки ходят по очереди, первый ход делает Петя. За один ход игрок может добавить в одну из куч (по своему выбору) два камня или увеличить количество камней в куче в три раза. Игра завершается в тот момент, когда суммарное количество камней в кучах становится не менее 68. Победителем считается игрок, сделавший последний ход, т.е. первым получивший такую позицию, что в кучах всего будет 68 камней или больше. В начальный момент в первой куче было 8 камней, в во второй - S камней,  $1 < S < 59$ . Задание 1. а) Укажите все такие значения числа S, при которых Петя может выиграть в один ход. Обоснуйте, что найдены все нужные значения S, и укажите выигрывающий ход лля каждого указанного значения  $S_{\mathcal{S}}$  б) Укажите такое значение S, при котором Петя не может выиграть за один ход, но при любом ходе Пети Ваня может выиграть своим первым ходом. Опишите выигрышную стратегию Вани.

Залание 2. Укажите все значения S, при которых у Пети есть выигрышная стратегия, причём Петя не может выиграть за один ход и может выиграть своим вторым ходом независимо от того, как будет ходить Ваня. Для каждого указанного значения S опишите выигрышную стратегию Пети.

Задание 3. Укажите хотя бы одно значение S, при котором у Вани есть выигрышная стратегия, позволяющая ему выиграть первым или вторым ходом при любой игре Пети, и у Вани нет стратегии, которая позволит ему гарантированно выиграть первым ходом. Для указанного значения S опишите выигрышную стратегию Вани. Постройте дерево всех партий, возможных при этой выигрышной стратегии Вани (в виде рисунка или таблицы).

Последовательность натуральных чисел характеризуется числом  $X$  - наибольшим числом, кратным 26 и являющимся произведением двух элементов последовательности с различными номерами. Напишите эффективную, в том числе по используемой памяти, программу (укажите используемую версию языка программирования, например, Borland Pascal 7.0), находящую число X для последовательности натуральных чисел, значение каждого элемента которой не превосходит 1000. Программа должна напечатать найденное число. если оно существует для заданной последовательности, или ноль в противном случае.

На вход программе в первой строке подаётся количество чисел N. В каждой из последующих N строк записано одно натуральное число, не превышающее  $1000.$ 

#### Пример входных данных:

 $5<sup>1</sup>$ 

 $27$ 

- $40$
- $100$
- 130
- $28$
- 51

Пример выходных данных для приведённого выше примера входных ланных:

13000

 $R/11$ 

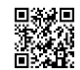

или его отсутствие – 0 баллов.

# **Часть 2**

# **Критерии оценивания заданий с развернутым ответом**

**24** Требовалось написать программу, при выполнении которой с клавиатуры считывается натуральное число N, не превосходящее  $10^9$ , и выводится сумма цифр этого числа. Программист написал программу неправильно.

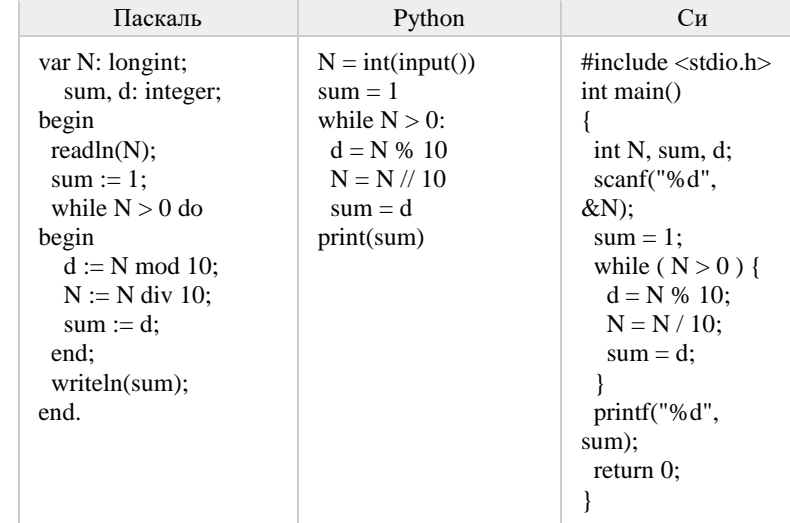

Последовательно выполните следующее.

1. Напишите, что выведет эта программа при вводе числа 256. 2. Приведите пример такого трёхзначного числа X, при вводе

которого программа выведет правильный ответ. 3. Найдите все ошибки в этой программе (их может быть одна или несколько). Известно, что каждая ошибка затрагивает только одну строку и может быть исправлена без изменения других строк. Для каждой ошибки:

1) выпишите строку, в которой сделана ошибка; 2) укажите, как исправить ошибку, т.е. приведите правильный вариант строки.

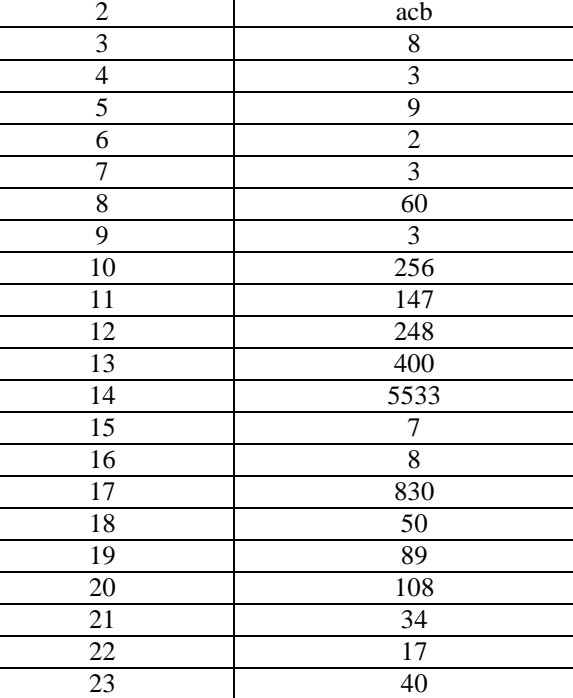

**Система оценивания экзаменационной работы по информатике и ИКТ**

**Часть 1**

За правильный ответ на задания 1–23 ставится 1 балл; за неверный ответ

№ задания Ответ 1 7

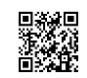

A MANAHA MANAHA MANAHA MANAHA MANAHA MANAHA MANAHA MANAHA MANAHA MANAHA MANAHA MANAHA MANAHA MANAHA MANAHA MAN

Решение:

При вводе числа 256 программа выведет число 2. 2. Программа выводит правильный ответ, если сумма цифр равна старшей цифре числа, например, для числа 300. 3. В программе есть две ошибки. 1) Неверная инициализация. Строка с ошибкой:  $sum := 1$ : Верное исправление:

 $sum := 0$ : 2) Неверное изменение переменной sum. Строка с ошибкой:  $sum := d$ : Верное исправление:  $sum := sum + d$ :

Дан целочисленный массив из 20 элементов. Элементы массива могут принимать целые значения от -10 000 до 10 000 включительно. Опишите на естественном языке или на олном из языков программирования алгоритм. позволяющий найти и вывести количество пар элементов массива, в которых хотя бы одно число делится на 3. В данной задаче под парой подразумевается два подряд идущих элемента массива. Например, для массива из пяти элементов: 6; 2; 9; -3; 6 - ответ: 4. Исходные данные объявлены так, как показано ниже на примерах для некоторых языков программирования. Запрещается использовать

переменные, не описанные ниже, но разрешается не использовать некоторые из описанных переменных.

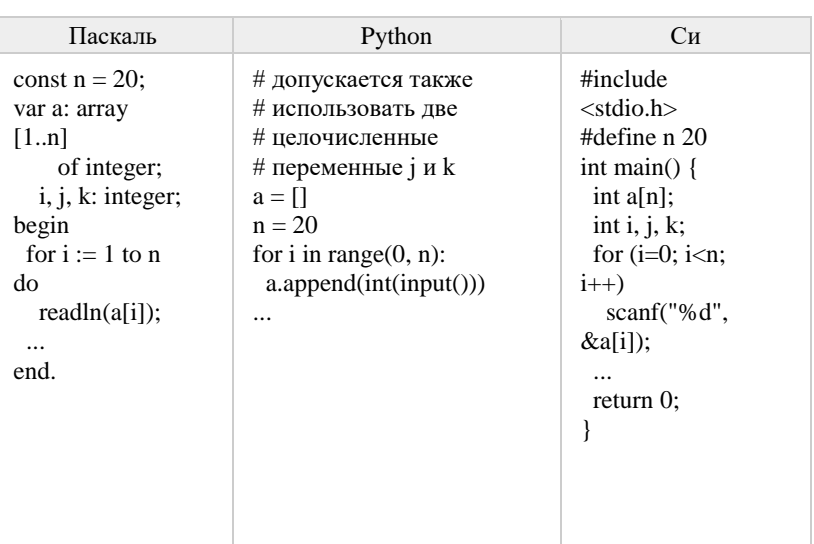

## Решение:

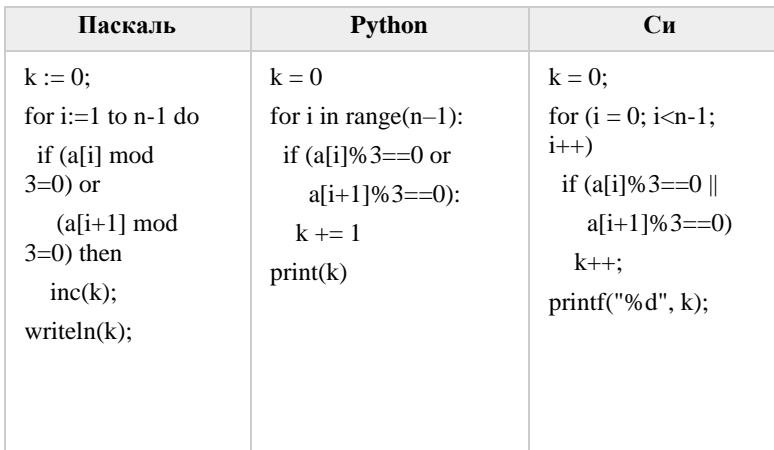

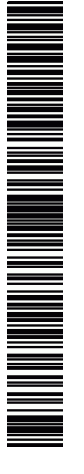

На вход программе в первой строке подаётся количество чисел N. В каждой из последующих N строк записано одно натуральное число, не превышающее 1000. **Пример входных данных**: 5 40 100 130 28

51

**Пример выходных данных** для приведённого выше примера входных данных:

13000

**Решение:** 

var M13,M2,M26,MAX,dat,res,i,N: longint; begin  $M13 := 0$ :  $M2 := 0$ :  $M26 := 0$ :  $MAX := 0$ : readln(N); for  $i := 1$  to N do begin readln(dat); if (dat mod  $13=0$ ) and (dat mod  $2>0$ ) and (dat $>$ M13) then  $M13 := dat$ ; if (dat mod  $2=0$ ) and (dat mod  $13>0$ ) and (dat $>$ M2) then  $M2 := dat;$  if (dat mod 26=0) and (dat>M26) then begin if  $M26 > MAX$  then  $MAX := M26$ :  $M26 = \text{dat}$  end else if dat  $>$  MAX then  $MAX := dat$ ; end; if  $M13*M2 < M26*MAX$  then res :=  $M26*MAX$  else  $res := M13*M2$ ; writeln(res); end.

**26** Два игрока, Петя и Ваня, играют в следующую игру. Перед игроками лежат две кучи камней. Игроки ходят по очереди, первый ход делает Петя. За один ход игрок может добавить в одну из куч (по своему выбору) **два** камня или увеличить количество камней в куче **в три раза**. Игра завершается в тот момент, когда суммарное количество камней в кучах становится не менее **68**. Победителем считается игрок, сделавший последний ход, т.е. первым получивший такую позицию, что в кучах всего будет 68 камней или больше. В начальный момент в первой куче было 8 камней, в во второй – S камней,  $1 \leq S \leq 59$ .

 **Задание 1.** а) Укажите все такие значения числа S, при которых Петя может выиграть в один ход. Обоснуйте, что найдены все нужные значения S, и укажите выигрывающий ход для каждого указанного значения S. б)Укажите такое значение S, при котором Петя не может выиграть за один ход, но при любом ходе Пети Ваня может выиграть своим первым ходом. Опишите выигрышную стратегию Вани.

**Задание 2.** Укажите все значения S, при которых у Пети есть выигрышная стратегия, причём Петя не может выиграть за один ход и может выиграть своим вторым ходом независимо от того, как будет ходить Ваня. Для каждого указанного значения S опишите выигрышную стратегию Пети.

 **Задание 3.** Укажите хотя бы одно значение S, при котором у Вани есть выигрышная стратегия, позволяющая ему выиграть первым или вторым ходом при любой игре Пети, и у Вани нет стратегии, которая позволит ему гарантированно выиграть первым ходом. Для указанного значения S опишите выигрышную стратегию Вани. Постройте дерево всех партий, возможных при этой выигрышной стратегии Вани (в виде рисунка или таблицы).

#### **Ответы:**

**Задание 1.** а) S = 20...59 б) нет таких. **Залание 2. S = 19. Задание 3.** S = 17, 18.

**27** Последовательность натуральных чисел характеризуется числом Х – наибольшим числом, кратным 26 и являющимся произведением двух элементов последовательности с различными номерами. Напишите эффективную, в том числе по используемой памяти, программу (укажите используемую версию языка программирования, например, Borland Pascal 7.0), находящую число X для последовательности натуральных чисел, значение каждого элемента которой не превосходит 1000. Программа должна напечатать найденное число, если оно существует для заданной последовательности, или ноль в противном случае.

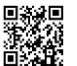